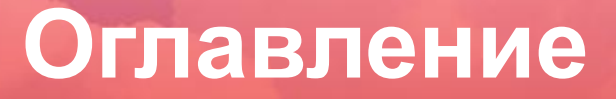

# Алфавит. Структура программы

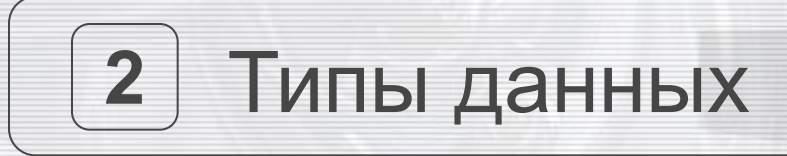

## Основы программирования

## Пример программы

#### **Алфавит языка программирования Pascal.**

 Язык программирования Pascal был разработан Никлаусом Виртом (Швейцария) в 1968-71 г.г.

**Алфавит стандартного языка Pascal** содержит следующие символы:

- 1) буквы латинского алфавита;
- 2) арабские цифры от 0 до 9;
- 3) буквы русского алфавита;
- 4) 22 специальных символа: + \* / = > < . , ; : @ ' ( ) [ ] { } # \$ ^

Слова языка Pascal подразделяются на **служебные слова** и **имена**.

 **Служебные слова** имеют в программе определенное смысловое значение, их нельзя использовать с другой целью (например, *PROGRAM*, *BEGIN*, *END* и т.п.).

Имена подразделяются на **стандартные** и **пользовательские.**

 **Стандартные имена** используются для обозначения стандартных объектов, их нельзя использовать с другой целью (например, *WRITE*, *SIN*, *SQR* и т.п.)

 **Пользовательские имена** представляют собой последовательность латинских букв и цифр, начинающуюся с буквы (например, *n*, *a1*, *max2* и т.п.).

### **Структура программы**

Программа состоит из трех частей:

- 1. Заголовок
- 2. Раздел описаний
- 3. Раздел операторов
- **1**. **Заголовок** начинается со служебного слова PROGRAM и содержит имя программы.  **PROGRAM имя программы;**

**2**. **Раздел описаний** состоит из 5 подразделов, которые должны следовать в установленном порядке (при их наличии):

 **LABEL –** описание меток

 **CONST –** описание констант

 **TYPE –** описание типов

 **VAR** – описание переменных

 **PROCEDURE, FUNCTION –** описание подпрограмм (процедур и функций).

3. Раздел операторов представляет собой последовательность операторов, заключенную в операторные скобки вида BEGIN…END. Операторы отделяются друг от друга символом «**;**».

## **Схема программы**

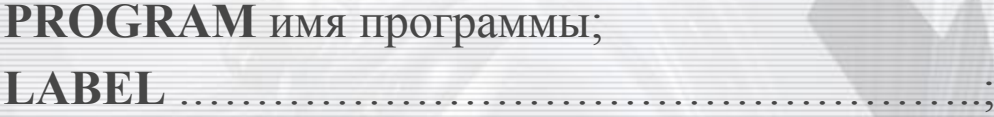

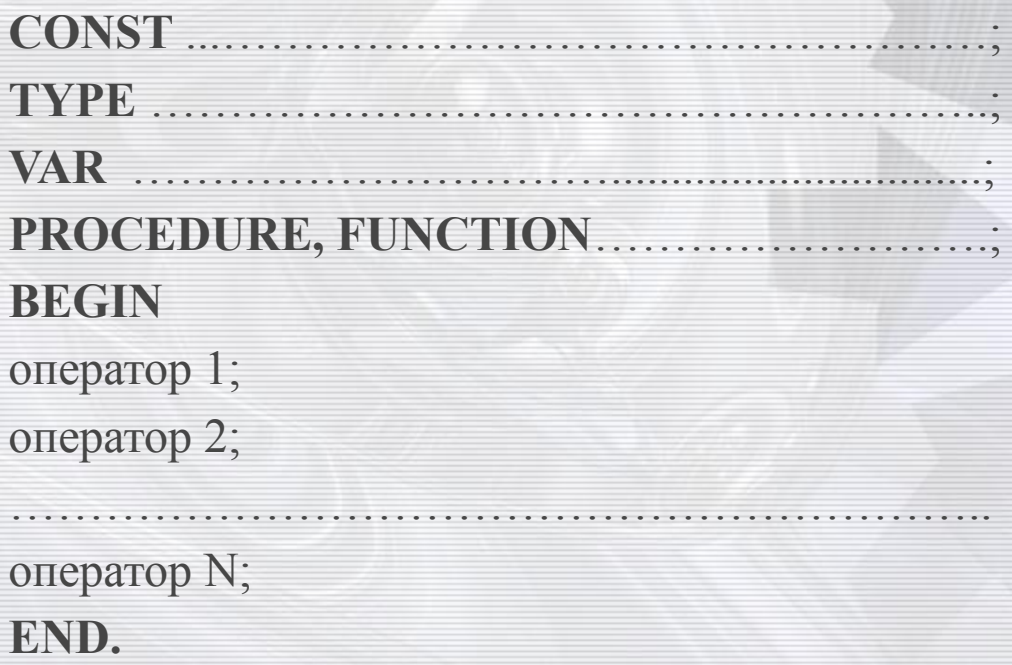

#### **Типы данных**

 Основными данными в программе являются переменные и константы. **I. Переменные** используются для записи значений, изменяющихся в ходе выполнения программы и могут принадлежать к разным типам. *Типы переменных:*

 **1) INTEGER –** переменные целого типа, могут принимать значения целых чисел.

 *Допустимые операции:* сложение (**+**), вычитание (**-**), умножение (**\***), DIV (деление нацело), MOD (выделение остатка при делении нацело). **2) REAL –** переменные действительного типа, могут принимать значения действительных чисел, в записи которых целая часть от дробной отделяется «точкой». Допустим экспоненциальный формат записи числа. Например:  $6,02 \cdot 10^{23} = 6.02 \text{EXP}+23$ ;  $1,38 \cdot 10^{-23} = 1.38 \text{EXP}-23$ .

 *Допустимые операции:* сложение (**+**), вычитание (**-**), умножение (**\***), деление(**/**).

### **Типы данных (продолжение)**

**3) BOOLEAN –** переменные логического типа, могут принимать два значения: *TRUE* (истина) и *FALSE* (ложь).

 *Допустимые операции: а)* больше (**>**), меньше (**<**), равно (**=**), больше или

равно (**>=**), меньше или равно (**<=**), не равно (**<>**);

*б) AND –* логическое умножение (конъюнкция);

 *OR –* логическое сложение (дизъюнкция);

 *NOT –* логическое отрицание (инверсия).

**4) CHAR –** переменные символьного типа, могут принимать значение одного символа. Значения символьных переменных записываются в апострофах. *Пример:* k:='\$';

 *Допустимые операции: а)* больше (**>**), меньше (**<**), равно (**=**), больше или равно (**>=**), меньше или равно (**<=**), не равно (**<>**).

### **Типы данных (продолжение)**

*Формат описания переменных:* **VAR имя переменной : тип переменной;** *Пример:* VAR a,b,c:INTEGER; k,s:REAL; m:CHAR;

**II. Константы** представлены в программе неизменяющимися значениями, которые могут принадлежать к тем же типам, что и переменные. *Формат описания констант:* **CONST имя константы = значение константы;** *Пример:* CONST a=5; pi=3.14;

### **Основы программирования простых задач**

#### **Оператор присваивания.**

 Оператор присваивания используется для того, чтобы задать переменной некоторое числовое значение (или значение некоторого выражения).  *Формат оператора присваивания:*  **Имя переменной := значение переменной (значение выражения);**  *Пример:*

 $x:=4$ ;  $y:=x+4$ ;  $z:=2*x+4*y$ ;

#### **Оператор ввода.**

 Оператор ввода используется для ввода данных с клавиатуры в оперативную память компьютера.

 *Формат оператора ввода:*

 **1) READ(a1,a2,……,aN);** где (a1,…,aN) – переменные, которые последовательно принимают значения, вводимые с клавиатуры;

 **2) READLN(a1,…,aN); -** после ввода значений происходит переход на новую строку.

### **Основы программирования простых задач (продолжение)**

#### **Оператор вывода.**

 Оператор вывода используется для вывода данных из оперативной памяти компьютера на экран монитора.

#### *Формат оператора вывода:*

- **1) WRITE(b1,b2,……,bN);** где (b1,b2,……bN) переменные, значения которых последовательно выводятся на экран;
- **2) WRITELN(b1,…,bN);** после вывода значений происходит переход на новую строку;
- **3) WRITELN;** переход на новую строку без вывода значений;
- **4) WRITE('текстовое сообщение');** вывод текста на экран;
- **5) Форматированный вывод действительных чисел (округление)**

 **WRITE(x:n:m); -** где x – переменная, значение которой надо округлить,

 n – количество позиций, отводимое под все число, m – количество позиций, отводимое под дробную часть числа.

#### *Пример:*

WRITE(b:1:2); - значение переменной b округляется до сотых (два знака после запятой).

### **Стандартные функции языка Pascal**

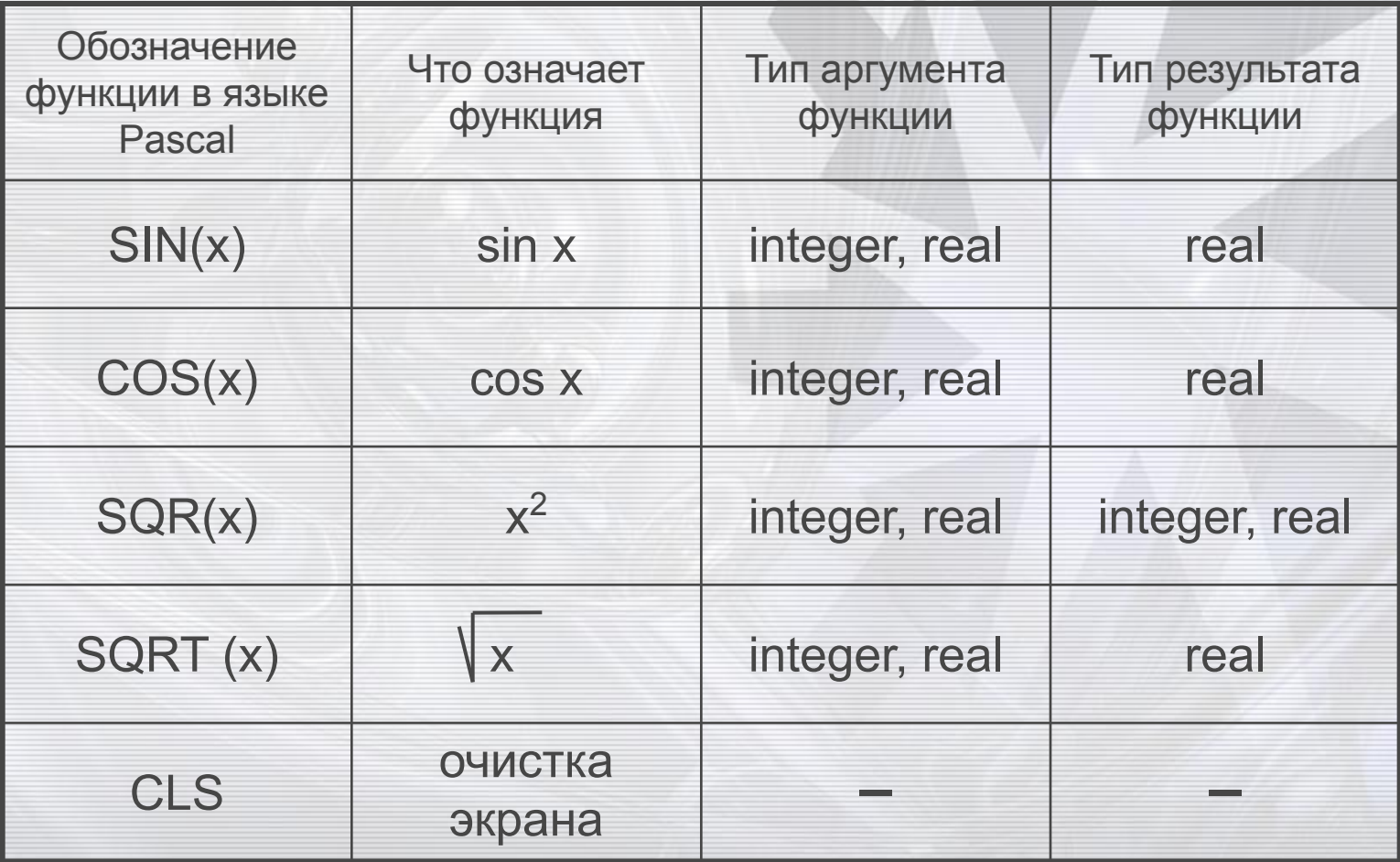

#### **Пример программы. Задание: даны три целых числа, найти их сумму, произведение и среднее арифметическое.**

**program** primer; **var** a,b,c,s,p:integer; sr:real; **begin** cls**;** write('Введите три целых числа '); readln(a,b,c);  $s:=a+b+c;$  $p:=a*b*c;$  $sr:=s/3;$ writeln( $^{\circ}$ Сумма чисел  $^{\circ}$ ,a,', ',b,' и  $^{\circ}$ ,c,' равна  $^{\circ}$ ,s); writeln( $'$ Произведение чисел ',a,', ',b,' и ',c,' равно ',p); write( $^{\circ}$ Среднее арифметическое чисел  $^{\circ},a,^{\circ},$ ,  $^{\circ},b,^{\circ}$  и  $^{\circ},c,^{\circ}$  равно  $^{\circ},sr);$ **end.**